[http://dx.doi.org/10.16926/pa.2018.01.](http://dx.doi.org/10.16926/ep.2016.11.01)05

Aleksander Włodyka Uniwersytet Jagielloński Kraków

# **Cyfrowe archiwum ZPAF Okręgu Krakowskiego – geneza, funkcjonowanie, perspektywy**

**The Digital Archive of ZPAF Krakow District – the genesis, operation, perspectives**

### **Streszczenie**

Artykuł opisuje genezę powstania cyfrowego archiwum ZPAF Okręg Krakowski, funkcjonowanie strony www.zpafok.pl oraz plany rozwoju. Rozwój cyfrowych archiwów społecznych oraz chęć zebrania, zabezpieczenia i opracowania twórczości członków ZPAF OK była głównym impulsem do powstania projektu Cyfrowe archiwum ZPAF Okręg Krakowski.

Strona ta składa się z kilku części, najważniejszą z nich jest część poświęcona fotografom, w której znajdują się biografie twórców oraz ich prace. Wśród artystów, których dorobek znajduje się na stronie, są: Anita Andrzejewska, Ryszard Bobek, Alfons Długosz, Irena Elgas- Markiewicz, Marek Gardulski, Witold Górka, Henryk Hermanowicz, Antoni Alojzy Iszczuk, Henryk Tadeusz Kaiser, Janusz Leśniak, Marcin Limanowski, Wacław Nowak, Marek Pabis, Andrzej Pilichowski-Ragno, Maciej Plewiński, Józef Rosner, Wojciech Smolak, Danuta Węgiel, Krzysztof Wojnarowski, Grzegorz Zygier.

**Słowa kluczowe:** ZPAF, archiwum, fotografia

Archiwum społeczne powstaje w wyniku działania inicjatywy społecznej i "jego główną misją jest aktywne działanie na rzecz ratowania i ochrony dziedzictwa kulturowego, a celem – pozyskiwanie, zabezpieczanie, opracowanie i udostępnianie materiałów wchodzących w skład niepaństwowego zasobu archiwalnego"1 . Jest to inicjatywa oddolna, najczęściej podejmowana przez organizacje pozarządowe, które obejmują swoim patronatem rozmaite rodzaje zbiorów archiwalnych<sup>2</sup>. Jedną z takich instytucji jest Związek Polskich Artystów Fotografików Okręg Krakowski<sup>3</sup> (działający od 1947) i jego Cyfrowe archiwum ZPAF OK.

Zgodnie z danymi zebranymi przez Ośrodek Karta do 19 maja 2016 roku można mówić o 272 organizacjach pozarządowych prowadzących archiwa społeczne. Jak stwierdzono w raporcie te dane nie są kompletne ze względu na brak odzewu od wszystkich instytucji4 .

Pomysł na stworzenie cyfrowego archiwum Związku Polskich Artystów Fotografików Okręg Krakowski powstał w 2015 roku w trakcie re-

https://archiwa.org/definicja [dostęp do strony 14.03.2019].

<sup>2</sup> Przed instytucjami prowadzącymi takie archiwa i samymi archiwami społecznymi są liczne wyzwania. Te zagadnienia porusza artykuł: *Archiwistyka społeczna – diagnoza i wyzwania*, Ośrodek KARTA, Warszawa 2017.

<sup>3</sup> W początkowym okresie działalności krakowskiego okręgu ZPAF w latach 50 i 60, wystawy odbywały się w różnych miejscach w Krakowie, tj. Pałacu Sztuki, Galerii Krzysztofory czy BWA. Od momentu uzyskania dużej przestrzeni wystawienniczej przy ulicy św. Anny 3 wystawy związku odbywały się w tej galerii. Miesiąc po otrzymaniu lokalu otwarto pierwszą wystawę pod tytułem *25 lat Nowej Huty*. W latach 90 związek utracił galerię na Anny i działalność wystawienniczą przeniósł do galerii na ulicy św. Tomasza 24, gdzie funkcjonuje do dnia dzisiejszego. W latach 1979–1981 na ulicy św. Tomasza mieściła się galeria Foto – Video, była ona prowadzona przez Marię Annę Potocką z DESY, z którą zawarto umowę o współpracy. DESA kierowała galerią, w której miały się odbywać wystawy fotograficzne. W roku 1991 Związek ponownie przeniósł swoją siedzibę na ul. Tomasza i to miejsce stało się też główną galerią okręgu. W latach 90 galeria współpracowała z Muzeum Historii Fotografii, z którym organizowała wystawy. W latach 2008–2011 galeria była współprowadzona przez Fundację Sztuk Wizualnych pod nazwą ZPAF i S-ka, w latach 2011–2013 działanie galerii przekazano kolektywowi FotoBzik, a od 2015 roku jest zarządzana samodzielnie przez członków ZPAF.

<sup>4</sup> *[Archiwistyka społeczna – stan obecny](https://archiwa.org/sites/default/files/files/Archiwa_spoleczne_w_Polsce.Stan_obecny_i_perspektywy.pdf) i perspektywy*, Ośrodek KARTA, Warszawa 2016, s.7. [https://archiwa.org/sites/default/files/files/Archi](https://archiwa.org/sites/default/files/files/Archiwa_spoleczne_w_Polsce.Stan_obecny_i_perspektywy.pdf)[wa\\_spoleczne\\_w\\_Polsce.Stan\\_obecny\\_i\\_perspektywy.pdf](https://archiwa.org/sites/default/files/files/Archiwa_spoleczne_w_Polsce.Stan_obecny_i_perspektywy.pdf) [dostęp do strony 14.03.2018].

alizacji projektu poświęconego Tadeuszowi Kantorowi, w ramach którego na stronie [www.tadeuszkantor.com.pl](http://www.tadeuszkantor.com.pl) zostały umieszczone zdjęcia krakowskich członków ZPAF dokumentujące życie i twórczość Tadeusza Kantora<sup>5</sup>.

W trakcie jego realizacji okazało się, że ZPAF Okręg Krakowski nie posiada dokładnych informacji o swoich członkach oraz o swojej działalności. Wtedy też zrodził się pomysł stworzenia i zebrania dotyczących go informacji. Poprzednie archiwum mieszczące się na ulicy św. Tomasza 24 zostało zniszczone na początku lat dziewięćdziesiątych w wyniku zalania. Zniszczeniu uległ cały zbiór archiwalny, czyli dokumenty, katalogi i albumy z wystaw oraz liczne fotografie.

Dodatkowym impulsem do rozpoczęcia opracowywania działalności ZPAF OK i twórczości jego członków było przekazanie związkowi kilkudziesięciu zdjęć Józefa Rosnera (1892–1971)<sup>6</sup>. Wtedy także zarząd okręgu postanowił, iż należy rozpocząć opracowywanie dorobku artystycznego członków wykorzystując dostępne materiały rozporoszone po archiwach i muzeach oraz korzystając z wiedzy osób, które pamiętają danych fotografów. Założeniem było stworzenie strony internetowej, która zbierałaby wiadomości o życiu i twórczości fotografów, jednocześnie prezentując ich dorobek artystyczny, który do tej pory nie był wystawiany i nieopracowany. Chodziło głównie o opracowanie rodzinnych archiwów pozostawionych spadkobiercom. Dodatkowo na stronie miały być prezentowane fotografie i biografie aktywnych członków krakowskiego okręgu. Celem

<sup>5</sup> W bazie znajduje się 1000 zdigitalizowanych fotografii autorstwa Ryszarda Bobka, Tadeusza Chrzanowskiego, Leszka Dziedzica, Witolda Górki, Zbigniewa Łagockiego, Wacława Nowaka, Wojciecha Plewińskiego, Jacka Stokłosy, Jacka Szmuca oraz Edwarda Węglowskiego. Są to zdjęcia z takich spektakli jak: *Cyrk, Wariat i zakonnica, Nadobnisie i koczkodany, Umarła klasa, Wielopole, Wielopole, Niech sczezną artyści, Nigdy tu już nie powrócę, Dziś są moje urodziny*. Fotografie zostały opatrzone merytorycznym komentarzem opracowanym przez dra Klaudiusza Święcickiego, wybitnego znawcę Kantorowskiej twórczości.

<sup>6</sup> Józef Rosner – członek ZPAF od 1950 roku, członek honorowy od 1956. http:// zpafok.pl/items/show/1?type=1&sort\_field=Item+Type+Metadata%2CNazwisko&sort\_dir=a&lang=pl [dostęp do strony 14.03.2019].

było ratowanie i ochrona dziedzictwa artystycznego członków krakowskiego ZPAF oraz jego udostępnienie i opracowanie.

W roku 2016 ZPAF OK uzyskał dofinansowanie z Ministerstwa Kultury i Dziedzictwa Narodowego na realizację projektu Cyfrowe muzeum ZPAF Okręg Krakowski. W ramach projektu otrzymano fundusze na stworzenie strony [www.zpafok.pl](http://www.zpafok.pl) oraz digitalizację 1600 zdjęć nieżyjących członków. W ramach projektu na stronie umieszczono7 również 1600 zdjęć żyjących członków, którzy posiadają już zdigitalizowany materiał fotograficzny. Są to: Anita Andrzejewska (1970), Tomasz Henryk Kaiser (1951), Marek Gardulski (1952), Janusz Leśniak (1947), Marcin Limanowski (1948), Marek Pabis (1952), Maciej Plewiński (1955), Danuta Węgiel (1961), Krzysztof Wojnarowski (1964), Grzegorz Zygier (1954). Do końca 2018 roku na stronie zostało udostępnionych 3200 zdjęć 18 fotografów.

Strona [www.zpafok.pl](http://www.zpafok.pl) formą i wyglądem ma nawiązywać do archiwum, w którym zgromadzone są informacje o krakowskich fotografach członkach ZPAF. Strona startowa zawiera krótki opis związku i znajduje się na niej 12 najpopularniejszych motywów, którymi oznaczone są zdjęcia.

W zakładce *fotografowie* znajdują się imiona, nazwiska oraz data urodzenia i numer legitymacji artystów. W chwili obecnej dostępna jest twórczość 18 fotografów. W przypadku fotografów żyjących na stronie danego fotografa znajdziemy zdjęcia, które sam autor wybrał do prezentacji swojego dorobku. W przypadku fotografów zmarłych na stronie dostępne są zdjęcia, które są w posiadaniu spadkobierców lub kolekcjonerów. Wyjątkiem tutaj jest Alfons Długosz (1902–1975)<sup>8</sup>, którego prezentowane zdjęcia są własnością Muzeum Żup Krakowskich w Wieliczce.

Strona każdego fotografa podzielona jest na cztery części. W pierwszej z nich znajduje się krótka biografia, w kolejnej znajdziemy cykle

<sup>7</sup> Osoby zaangażowane w projekt: Aleksander Włodyka, Aleksandra Idler, Barbara Budniak, Joanna Gorlach.

<sup>8</sup> Alfons Długosz – członek ZPAF od 1953 roku. http://zpafok.pl/items/show/7?type=1&sort\_field=Item+Type+Metadata%2CNazwisko&sort\_dir=a&lang=pl [dostęp do strony 14.03.2019].

fotograficzne, przedostatnia część zawiera informacje o publikacjach, w których można znaleźć zdjęcia danego fotografa oraz listę tekstów, które napisał. Ostatnia część to spis wystaw, w których dany fotograf brał udział, zarówno krajowych jak i międzynarodowych. Dwie ostatnie części są aktualizowane w miarę pozyskiwania nowych danych.

Po wyborze interesującego nas zdjęcia wyświetla nam się podstrona z informacjami na jego temat. Zawiera ona tytuł, jeżeli zdjęcie takowy posiada, cykl/projekt z którego pochodzi, datę wykonania, motywy na podstawie których wyświetlane są zdjęcia na stronie startowej. Po tych motywach można też przeglądać zdjęcia innych fotografów. Przykładowo jeżeli jednym z motywów na zdjęciu jest ,,architektura drewniana'', po wybraniu tego motywu pokażą się wszystkie zdjęcia fotografów oznaczone tym określeniem. Dodatkowo zdjęcie posiada krótki opis oraz informacje, skąd pochodzi, z czyjej kolekcji/zbiorów. W przypadku zdjęć wspomnianego wyżej Alfonsa Długosza prawa do nich posiada Muzeum Żup Krakowskich w Wieliczce, w którego zbiorach się znajdują, dlatego też każde z nich jest podlinkowane do strony tej instytucji, która jest jednym z partnerów projektu.

Kolejna zakładka zwiera informacje o wystawach, które zostały zorganizowane przez Okręg Krakowski ZPAF, choć ten zasób jest jeszcze niekompletny. Cały czas ta część jest dalej opracowywana i uzupełniana w miarę postępów prac w archiwach: do chwili obecnej wymienionych jest ponad 250 wystaw zorganizowanych lub odbywających się w galeriach okręgu<sup>9</sup>.

W ramach digitalizacji zeskanowane zostały negatywy szklane, kolorowe i czarno-białe błony fotograficzne, slajdy oraz odbitki fotograficzne. Opracowany materiał pochodził od rodzin 6 zmarłych fotografów: Ryszarda Bobka (1950–2016)<sup>10</sup>, Witolda Górki (1945–2013)<sup>11</sup>, Henryka Her-

<sup>9</sup> Należy pamiętać, że pierwotne archiwum ZPAF OK zostało zniszczone w latach 90.

<sup>10</sup> Ryszard Bobek – członek ZPAF od 1978 roku.

<sup>11</sup> Witold Górki – członek ZPAF od 1978 roku. http://zpafok.pl/items/show/2249?type=1&sort\_field=Item+Type+Metadata%2CNazwisko&sort\_ dir=a&lang=pl [dostęp do strony 14.03.2019].

manowicza (1921–1992)<sup>12</sup>, Antoniego Alojzego Iszczuka (1900–1966)<sup>13</sup>, Wacława Nowaka (1924–1976)<sup>14</sup> oraz Józefa Rosnera. Zdigitalizowane zostały również zdjęcia dwóch żyjących fotografów, którzy z racji wieku nie byli tego w stanie sami zrobić: Ireny Elgas-Markiewicz (1921)15 oraz Wojciecha Smolaka (1944).

Prezentowany materiał związany z Józefem Rosnerem to głównie jego zdjęcia portretowe, które wykonane były po wojnie; wyjątek stanowią zdjęcia jego żony Elżbiety wykonane w latach 30 w jego zakładzie w Chemnitz16 (il. 1). Były one skanowane z odbitek papierowych, dzięki czemu udało się zachować przejścia tonalne, światłocienie, które osiągnął autor przy wywoływaniu negatywów. Innym przedwojennym materiałem są zdjęcia z Krakowa, które były skanowane z płyt szklanych.

Dorobek Henryka Hermanowicza umieszczony w cyfrowym archiwum to powojenne zdjęcia z Krakowa i Nowej Huty oraz zdjęcia portretowe. Materiał otrzymany został od rodziny oraz – najwięcej – od Wacława Nowaka. W zakładce jemu poświęconej możemy zobaczyć niepublikowane do tej pory kolorowe zdjęcia, głównie z Małopolski z lat 70, polaroidy, zdjęcia z podróży do Brazylii (1967 i 1970), na których znajduje się nowo powstała stolica Brasilia, oraz fawele z innych miast tego kraju. Zdjęcia te chciał zaprezentować na wystawie lub w publikacji, niestety zmarł przed realizacją tych planów<sup>17</sup>. Bardzo ciekawym materiałem są również zdjęcia z podróży do Włoch z 1957 z cyklu *Opowieść włoska* (il. 2). Wyjazd ten zorganizowany był przez ZPAF i brali w nim udział m.in. Irena Elgas-

- <sup>13</sup> Antoni Alojzy Iszczuk członek ZPAF od 1951 roku.
- <sup>14</sup> Wacław Nowak członek ZPAF od 1957 roku. http://zpafok.pl/items/ show/20?type=1&sort\_field=Item+Type+Metadata%2CNazwisko&sort dir=a&lang=pl [dostęp do strony 14.03.2019].
- <sup>15</sup> Irena Elgas-Markiewicz członkini ZPAF od 1953 roku. [http://zpafok.pl/](http://zpafok.pl/items/show/5?type=1&sort_field=Item+Type+Metadata%2CNazwisko&sort_dir=a&lang=pl) [items/show/5?type=1&sort\\_field=Item+Type+Metadata%2CNazwisko&](http://zpafok.pl/items/show/5?type=1&sort_field=Item+Type+Metadata%2CNazwisko&sort_dir=a&lang=pl)[sort\\_dir=a&lang=pl](http://zpafok.pl/items/show/5?type=1&sort_field=Item+Type+Metadata%2CNazwisko&sort_dir=a&lang=pl) [dostęp do strony 14.03.2019].

<sup>16</sup> H. Hermanowicz, *Wystawy fotografii*, katalog, Kraków 1979, s. 29.

<sup>17</sup> Z. Zegan, *Wacław Nowak. Retrospektywna wystawa fotografii*, Galeria ZPAF, Kraków 1977, s. 22.

 $12$  Henryk Hermanowicz – członek założyciel ZPAF od 1947 roku. Członek honorowy ZPAF od 1968 roku. [http://zpafok.pl/items/show/3?type=1&sort\\_](http://zpafok.pl/items/show/3?type=1&sort_field=Item+Type+Metadata%2CNazwisko&sort_dir=a&lang=pl) [field=Item+Type+Metadata%2CNazwisko&sort\\_dir=a&lang=pl](http://zpafok.pl/items/show/3?type=1&sort_field=Item+Type+Metadata%2CNazwisko&sort_dir=a&lang=pl) [dostęp do strony 14.03.2019].

-Markiewicz, Zofia Nasierowska i Wojciech Plewiński. Ponadto prezentowane są również zdjęcia z cyklu *Opowieść paryska*18 z roku 1965, które doskonale oddają klimat tego miasta w tym okresie (il. 3).

Dużą różnorodnością charakteryzują się udostępnione fotografie Ryszarda Bobka: są to zdjęcia dokumentujące życie artystyczne Krakowa, działania Jerzego Beresia, dokumentacja prac Marii Pinińskiej-Bereś, dokumentacja Spotkań Krakowskich oraz działalności Piwnicy pod Baranami. Prezentowane są również zdjęcia z działalności Grupy Roboczej powstałej w 1975 roku (il. 4) 19. W skład grupy wchodzili: Jacek Szmuc, Ryszard Bobek, Witold Górka, Stanisław Markowski, Stefan Zbadyński<sup>20</sup>.

Innym fotografem związanym z Grupą Roboczą, którego część dorobku znalazło się na stronie okręgu, jest Witold Górka, który – poza Grupą Roboczą – dokumentował wydarzenia w Gdańsku w roku 1980 związane z Solidarnością (il. 5).

Tak jak wspomniałem powyżej, digitalizacją objęliśmy również zdjęcia dwóch żyjących artystów: Ireny Elgas-Markiewicz i Wojciecha Smolaka, którzy wybrali udostępniony materiał. W pierwszym przypadku fotografie zeskanowane zostały z odbitek papierowych i są wynikiem autorskiej pracy w ciemni. Stylistyką nawiązują one do nurtu fotografii ojczystej21. Są to zdjęcia głównie z Polski z lat 50 (il. 6).

Na stronie umieściliśmy również zdjęcia Alfonsa Długosza pochodzące ze zbiorów Muzeum Żup Krakowskich Wieliczce. Są to zdjęcia dokumentujące podziemia kopalni soli w Wieliczce z lat 50 i 60. W kolejnych latach na stronie znajdą się zdjęcia Alfonsa Długosza i Henryka Hermanowicza z okolic Wieliczki, również ze zbiorów wielickiego muzeum.

Jak pokazała współpraca z Muzeum, strona daje też możliwość nawiązania dialogu z instytucjami gromadzącymi fotografie. W przyszłości

<sup>18</sup> M. Janczyk, I. Święch, *Picture-maker / Picture-taker. Fotografia Wacława Nowaka*, Muzeum Historii Fotografii w Krakowie 2008, s.19.

<sup>19</sup> *Fotografia. Katalog zbiorów,* red. nauk. M. Hermansdorfer, opr. A. Sobota, Muzeum Narodowe we Wrocławiu 2007, s. 53. 20 R. Bobrowski, *Fotografia polska 1839–1980,* [w:] *Wszystko o fotografii,* War-

szawa 1984, s. 31.

<sup>21</sup> J. Lewczyński, *Antologia fotografii polskiej,* Bielsko-Biała 1999, s. 88.

planujemy podjąć taką współpracę z innymi instytucjami, które w swoich zbiorach posiadają fotografie członków krakowskiego okręgu, a nie mają możliwości udostępnienia ich *online*. Myślimy tu głównie o zdjęciach Krystyny Gorazdowskiej, Tadeusza Chrzanowskiego oraz Władysława Wernera.

W przyszłości ZPAF OK planuje dalszy rozwój strony i umieszczanie na niej kolejnych zdjęć fotografów oraz dalsze opracowywanie archiwów członków krakowskiego okręgu. Celem projektu jest zbudowanie jak najobszerniejszego oraz możliwie kompletnego zbioru archiwalnego, umożliwiającego nie tylko zapoznanie się z dorobkiem poszczególnych artystów, ale także pozwalające na opracowanie i analizę twórczości fotografów na gruncie naukowym.

# **Bibliografia**

## **Druki zwarte**

*Archiwistyka społeczna – diagnoza i wyzwania*, Ośrodek KARTA, Warszawa 2017.

*Archiwistyka społeczna – stan obecny i perspektywy*, Ośrodek KAR-TA, Warszawa 2016.

Bobrowski R., *Fotografia polska 1839–1980,* [w:] *Wszystko o fotografii,* Warszawa 1984.

H. Hermanowicz, *Wystawy fotografii,* katalog, Kraków 1979.

*Fotografia. Katalog zbiorów,* red. nauk. M. Hermansdorfer, opr. A. Sobota, Muzeum Narodowe we Wrocławiu 2007.

Janczyk M., Święch I., *Picture-maker / Picture-taker. Fotografia Wacława Nowaka*, Muzeum Historii Fotografii, Kraków 2008.

Lewczyński J., *Antologia fotografii polskiej,* Bielsko-Biała 1999.

Zegan Z., *Wacław Nowak. Retrospektywna wystawa fotografii*, Galeria ZPAF, Kraków 1977.

#### **Summary**

The article describes the genesis of establishment of the Digital Archive of ZPAF Krakow District, the operation of www.zpafok.pl website and the development plans.

The development of the digital social archives and the desire to collect, protect and study of the Digital Archive of ZPAF Krakow District members output were the main aims of its establishment.

The website consists of several parts. The main part is dedicated to the photographers, there can be found authors biographies and their works. Among the artists whose output is presented on the website are: Anita Andrzejewska, Ryszard Bobek, Alfons Długosz, Irena Elgas- Markiewicz, Marek Gardulski, Witold Górka, Henryk Hermanowicz, Antonii Alojzy Iszczuk, Henryk Tadeusz Kaiser, Janusz Leśniak, Marcin Limanowski, Wacław Nowak Marek Pabis, Andrzej Pilichowski-Ragno, Maciej Plewiński, Józef Rosner, Wojciech Smolak, Danuta Węgiel, Krzysztof Wojnarowski, Grzegorz Zygier.

**Keywords:** ZPAF, archive, photography

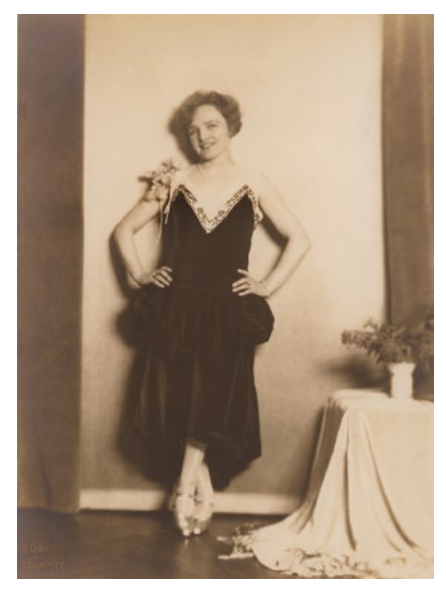

1. Józef Rosner, bez tytułu, Chemnitz Niemcy lata 30, źródło: www.zpafok. pl

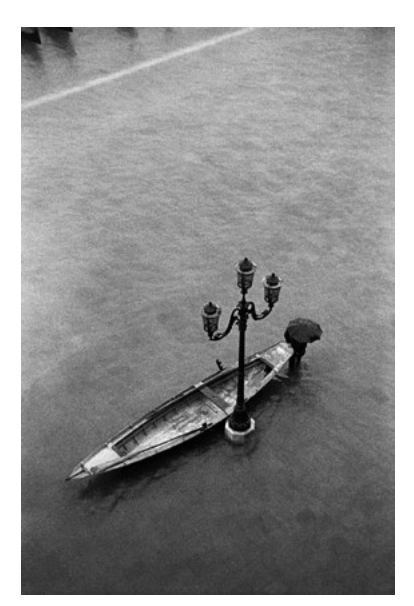

2. Wacław Nowak, z cyklu *Opowieść włoska*, Wenecja 1957, źródło: www.zpafok.pl

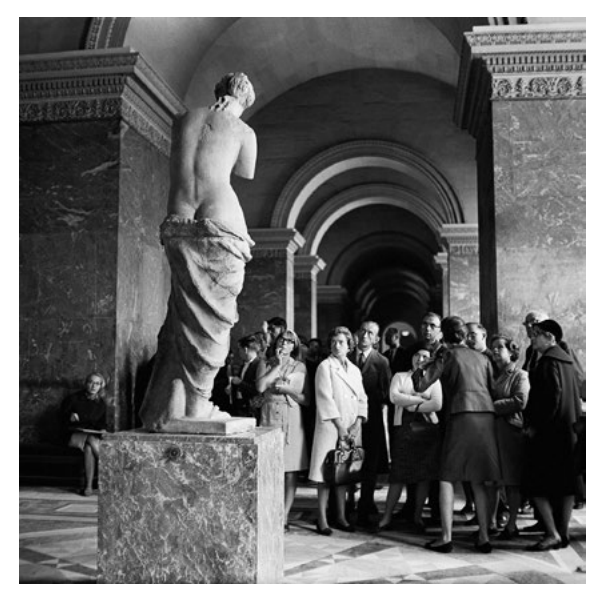

3. Wacław Nowak, z cyklu *Opowieść paryska*, Paryż 1965, źródło: www.zpafok.pl

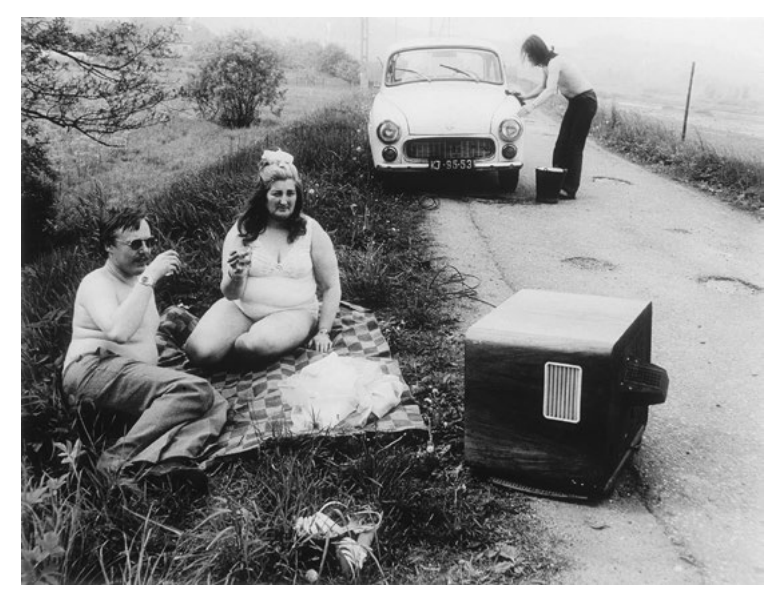

4. Ryszard Bobek, z cyklu *Portrety własne,* lata 70, źródło: www.zpafok.pl

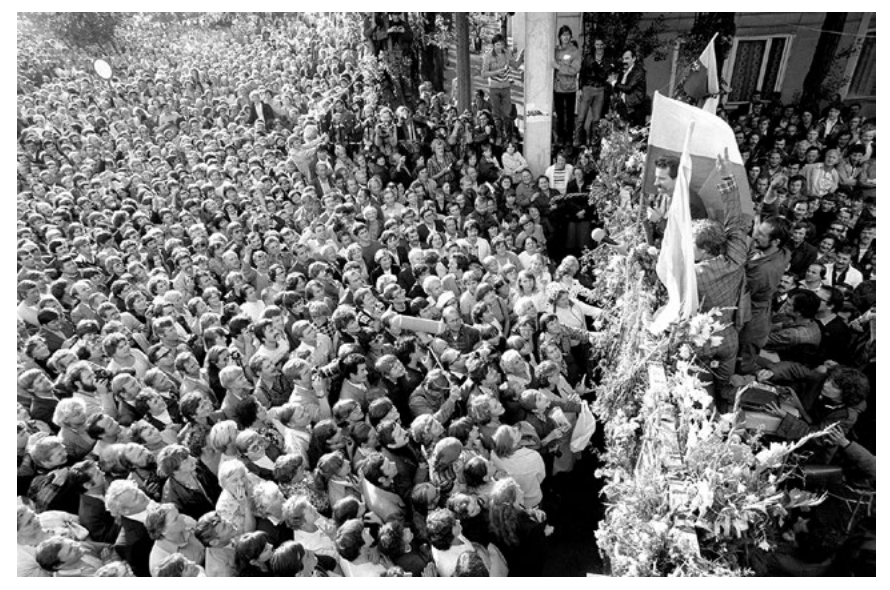

5. Witold Górka, bez tytułu, Gdańsk 1980, źródło: www.zpafok.pl

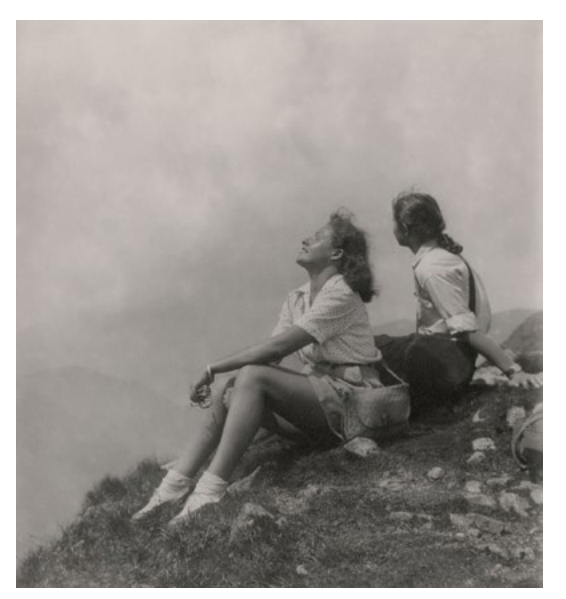

6. Irena Elgas-Markiewicz, *Blisko nieba*, Polska lata 50, źródło: www.zpafok.pl